# **Expresso Livre Comunidade - Defeito #1057**

Melhoria # 1056 (Fechada): Refatorar rotina para atalhos do teclado

# **Corrigir texto alternativo sobre icone de teclado**

17/02/2022 11:47 h - Mauricio Luiz Viani

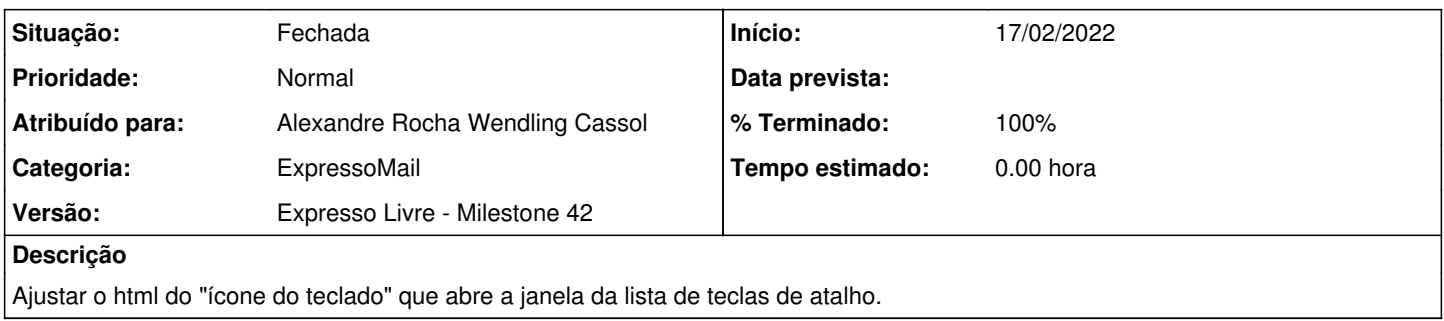

### **Revisões associadas**

# **Revisão 5c3366b6 - 17/02/2022 11:48 h - Alexandre Rocha Wendling Cassol**

Issue #1057 - Corrigir texto alternativo sobre icone de teclado

#### **Revisão b7665525 - 17/02/2022 11:48 h - Alexandre Rocha Wendling Cassol**

Issue #1057 - Corrigir texto alternativo sobre icone de teclado

#### **Histórico**

### **#1 - 17/02/2022 11:49 h - Alexandre Rocha Wendling Cassol**

*- % Terminado alterado de 0 para 80*

*- Situação alterado de Nova para Resolvida*

### **#2 - 17/02/2022 18:45 h - Mauricio Luiz Viani**

*- % Terminado alterado de 80 para 100*

*- Situação alterado de Resolvida para Fechada*